# **Session IV**

**Case Studies**

**Case Study Compiling Expressions**

 $\blacktriangleright$  develop a compiler

- $\blacktriangleright$  develop a compiler
- $\blacktriangleright$  from expressions

- $\blacktriangleright$  develop a compiler
- $\blacktriangleright$  from expressions
- $\triangleright$  to a stack machine

- $\blacktriangleright$  develop a compiler
- $\blacktriangleright$  from expressions
- $\triangleright$  to a stack machine
- $\triangleright$  and show its correctness

- $\blacktriangleright$  develop a compiler
- $\blacktriangleright$  from expressions
- $\triangleright$  to a stack machine
- $\triangleright$  and show its correctness
- $\blacktriangleright$  expressions built from
	- $\blacktriangleright$  variables
	- $\blacktriangleright$  constants
	- $\blacktriangleright$  binary operations

### **Expressions — Syntax**

#### Syntax for

- $\blacktriangleright$  binary operations
- $\blacktriangleright$  expressions

# **Expressions — Syntax**

#### Syntax for

- $\blacktriangleright$  binary operations
- $\blacktriangleright$  expressions

#### Design decision:

 $\blacktriangleright$  no syntax for variables and values

#### Instead:

- $\blacktriangleright$  expressions generic in variable names,
- $\triangleright$  nat for values.

#### **Expressions — Data Type**

#### $\blacktriangleright$  Binary operations

**datatype** binop <sup>=</sup> Plus | Minus | Mult

#### **Expressions — Data Type**

 $\blacktriangleright$  Binary operations

**datatype** binop <sup>=</sup> Plus | Minus | Mult

 $\blacktriangleright$  Expressions **datatype** 'v expr <sup>=</sup> Const nat | Var 'v | Binop binop "'v expr" "'v expr"

 $\triangleright$  'v = variable names

#### **Expressions — Semantics**

 $\blacktriangleright$  Sematics for binary operations:

**consts** semop :: "binop <sup>⇒</sup> nat <sup>⇒</sup> nat <sup>⇒</sup> nat" ("[\_]") **primrec** " $\llbracket$ Plus $\rrbracket$  = ( $\lambda$ x y. x + y)" " $Minus$  $= (\lambda x y. x - y)$ "  $\mathbb{M}$ Mult $\mathbb{I} = (\lambda x y. x * y)$ "

#### **Expressions — Semantics**

 $\blacktriangleright$  Sematics for binary operations:

**consts** semop :: "binop <sup>⇒</sup> nat <sup>⇒</sup> nat <sup>⇒</sup> nat" ("[\_]") **primrec**  $\sqrt[m]{P\mu}$  =  $(\lambda x \, y \, x + y)$ "  $\mathbb{M}$ Minus $\mathbb{I} = (\lambda x \, y. \, x - y)$ "  $\mathbb{M}$ Mult $\mathbb{I} = (\lambda x \vee x^* \vee)^n$ 

 $\blacktriangleright$  Sematics for expressions:

**consts** value :: "'v expr <sup>⇒</sup> ('v <sup>⇒</sup> nat) <sup>⇒</sup> nat"

#### **primrec**

"value (Const v)  $E$  = v" "value (Var a) E <sup>=</sup> E <sup>a</sup>" "value (Binop f  $\mathsf{e}_1$   $\mathsf{e}_2$ )  $\mathsf{E}$  =  $\llbracket \mathit{f} \rrbracket$  (value  $\mathsf{e}_1$  E) (value  $\mathsf{e}_2$  E)"

### **Stack Machine — Syntax**

Machine with 3 instructions:

- $\blacktriangleright$  push constant value onto stack
- $\blacktriangleright$  load contents of register onto stack
- $\blacktriangleright$  apply binary operator to top of stack

# **Stack Machine — Syntax**

Machine with 3 instructions:

- $\triangleright$  push constant value onto stack
- $\blacktriangleright$  load contents of register onto stack
- $\triangleright$  apply binary operator to top of stack

Simplification: register names <sup>=</sup> variable names

**datatype** 'v instr <sup>=</sup> Push nat | Load 'v | Apply binop

## **Stack Machine — Execution**

Modelled by <sup>a</sup> function taking

- $\blacktriangleright$  list of instructions (program)
- $\triangleright$  store (register names to values)
- $\blacktriangleright$  list of values (stack)

Returns

 $\blacktriangleright$  new stack

**consts** exec :: "'v instr list  $\Rightarrow$  ('v  $\Rightarrow$  nat)  $\Rightarrow$  nat list  $\Rightarrow$  nat list" **primrec** "exec [] <sup>s</sup> vs <sup>=</sup> vs" "exec (i#is) <sup>s</sup> vs <sup>=</sup> (case i of Push  $v\,\Rightarrow$  exec is s (v # vs) | Load a  $\Rightarrow$  exec is s (s a # vs) | Apply  $f \Rightarrow$  let  $v_1 = h d$  vs;  $v_2 = h d$  (tl vs); ts = tl (tl vs) in exec is s (  $\llbracket f \rrbracket$  v $_1$  v $_2$  # ts))"

 $\triangleright$  hd and tl are head and tail of lists

# **The Compiler**

Compilation easy:

- $\blacktriangleright$  Constants  $\Rightarrow$  Push
- ► Variables ⇒ Load
- $\triangleright$  Binop  $\Rightarrow$  Apply

# **The Compiler**

Compilation easy:

- $\blacktriangleright$  Constants  $\Rightarrow$  Push
- ► Variables ⇒ Load
- $\triangleright$  Binop  $\Rightarrow$  Apply

**consts** comp :: "'v expr <sup>⇒</sup> 'v instr list"

#### **primrec**

"comp (Const v) <sup>=</sup> [Push v]" "comp (Var a) = [Load a]" "comp (Binop f  $e_1 e_2$ ) = (comp  $e_2$ ) @ (comp  $e_1$ ) @ [Apply f]"

#### **Correctness**

#### Executing compiled program yields value of expression

#### **Correctness**

#### Executing compiled program yields value of expression

**theorem** "exec (comp e) <sup>s</sup> [] <sup>=</sup> [value <sup>e</sup> s]"

#### **Correctness**

#### Executing compiled program yields value of expression

#### **theorem** "exec (comp e) <sup>s</sup> [] <sup>=</sup> [value <sup>e</sup> s]"

# **Proof?**

#### **Demo: correctness proof**

# **Case Study Commutative Algebra**

▶ Concerns classes of objects specified by axioms, not concrete objects like the integers or reals.

- ▶ Concerns classes of objects specified by axioms, not concrete objects like the integers or reals.
- $\blacktriangleright$  Objects are typically structures:  $(G, \cdot, 1, -1)$

- ▶ Concerns classes of objects specified by axioms, not concrete objects like the integers or reals.
- $\blacktriangleright$  Objects are typically structures:  $(G, \cdot, 1, -1)$ 
	- $\blacktriangleright$  Groups, rings, lattices, topological spaces

- ▶ Concerns classes of objects specified by axioms, not concrete objects like the integers or reals.
- $\blacktriangleright$  Objects are typically structures:  $(G, \cdot, 1, -1)$ 
	- $\blacktriangleright$  Groups, rings, lattices, topological spaces
- $\blacktriangleright$  Concepts are frequently combined and extended.

- ▶ Concerns classes of objects specified by axioms, not concrete objects like the integers or reals.
- $\blacktriangleright$  Objects are typically structures:  $(G, \cdot, 1, -1)$ 
	- $\blacktriangleright$  Groups, rings, lattices, topological spaces
- $\triangleright$  Concepts are frequently combined and extended.
- **Instances may be concrete or abstract.**

 $\triangleright$  Structures are not theories of proof tools.

- $\triangleright$  Structures are not theories of proof tools.
- $\triangleright$  Structures must be first-class values.

- $\triangleright$  Structures are not theories of proof tools.
- $\triangleright$  Structures must be first-class values.
- ▶ Syntax should reflect context:

- $\triangleright$  Structures are not theories of proof tools.
- $\triangleright$  Structures must be first-class values.
- ▶ Syntax should reflect context:
	- If G is a group, then  $(x \cdot y)^{-1} = y^{-1} \cdot x^{-1}$  refers implicitly to G.

- $\triangleright$  Structures are not theories of proof tools.
- $\triangleright$  Structures must be first-class values.
- $\triangleright$  Syntax should reflect context:
	- If G is a group, then  $(x \cdot y)^{-1} = y^{-1} \cdot x^{-1}$  refers implicitly to G.
- $\blacktriangleright$  Inheritance of syntax and theorems should be automatic.

▶ Locales: portable contexts.

- ▶ Locales: portable contexts.
- $\blacktriangleright$   $\blacksquare$  ( \ < index > ) arguments in syntax declarations.

- ▶ Locales: portable contexts.
- $\blacktriangleright$   $\blacksquare$  ( \ < index > ) arguments in syntax declarations.
- Extensible records (in HOL).

- ▶ Locales: portable contexts.
- $\blacktriangleright$   $\blacksquare$  ( \ < index > ) arguments in syntax declarations.
- Extensible records (in HOL).
- $\blacktriangleright$  Locale instantiation.

 $\blacktriangleright$  One function argument may be  $\langle$  <index>.

 $\blacktriangleright$  One function argument may be  $\langle$  <index>.

#### $\blacktriangleright$  Works also for infix operators and binders:  $\mathsf{X} \otimes_{\mathrm{G}} \mathsf{y} \qquad \bigoplus_\mathrm{R} \mathsf{i} \in \{\mathsf{0}..\mathsf{n}\}.$  f i

- $\blacktriangleright$  One function argument may be  $\langle$  <index>.
- $\blacktriangleright$  Works also for infix operators and binders:  $\mathsf{X} \otimes_{\mathrm{G}} \mathsf{y} \qquad \bigoplus_\mathrm{R} \mathsf{i} \in \{\mathsf{0}..\mathsf{n}\}.$  f i
- $\blacktriangleright$  Good for denoting record fields.

- $\blacktriangleright$  One function argument may be  $\langle$  <index>.
- $\blacktriangleright$  Works also for infix operators and binders:  $\mathsf{X} \otimes_{\mathrm{G}} \mathsf{y} \qquad \bigoplus_\mathrm{R} \mathsf{i} \in \{\mathsf{0}..\mathsf{n}\}.$  f i
- $\blacktriangleright$  Good for denoting record fields.
- ▶ Can declare default by (structure).

- $\blacktriangleright$  One function argument may be  $\langle$  <index>.
- $\blacktriangleright$  Works also for infix operators and binders:  $\mathsf{X} \otimes_{\mathrm{G}} \mathsf{y} \qquad \bigoplus_\mathrm{R} \mathsf{i} \in \{\mathsf{0}..\mathsf{n}\}.$  f i
- $\blacktriangleright$  Good for denoting record fields.
- ▶ Can declare default by (structure).
- $\blacktriangleright$  Yields a concise syntax for G while allowing references to other groups.

- $\blacktriangleright$  One function argument may be  $\langle$  <index>.
- $\blacktriangleright$  Works also for infix operators and binders:  $\mathsf{X} \otimes_{\mathrm{G}} \mathsf{y} \qquad \bigoplus_\mathrm{R} \mathsf{i} \in \{\mathsf{0}..\mathsf{n}\}.$  f i
- $\blacktriangleright$  Good for denoting record fields.
- ▶ Can declare default by (structure).
- $\blacktriangleright$  Yields a concise syntax for G while allowing references to other groups.
- $\blacktriangleright$  Letter subscripts for  $\langle$  <index> only available in current development version of Isabelle.

 $\blacktriangleright$  Are used to represent structures.

- $\blacktriangleright$  Are used to represent structures.
- $\blacktriangleright$  Fields are functions and can have special syntax.

- $\blacktriangleright$  Are used to represent structures.
- $\blacktriangleright$  Fields are functions and can have special syntax.
- $\triangleright$  Records can be extended with additional fields.

- $\blacktriangleright$  Are used to represent structures.
- $\blacktriangleright$  Fields are functions and can have special syntax.
- $\triangleright$  Records can be extended with additional fields.

```
record 'a monoid =
 carrier :: "'a set"
mult :: "['a, 'a] ⇒ 'a" (infixl "⊗ı" 70)
 one :: 'a ("1ı")
```
#### **A Locale for Monoids**

**locale** monoid <sup>=</sup> struct G + **assumes** m\_closed [intro, simp]: "[  $x \in$  carrier G;  $y \in$  carrier G  $\mathbb{I} \Longrightarrow x \otimes y \in$  carrier G" **and** m\_assoc:  $\mathbb{I} \mathbb{I} \times \in$  carrier G;  $y \in$  carrier G;  $z \in$  carrier G  $\mathbb{I}$ =⇒ (x <sup>⊗</sup> y) <sup>⊗</sup> <sup>z</sup> <sup>=</sup> <sup>x</sup> <sup>⊗</sup> (y <sup>⊗</sup> z)" **and** one\_closed [intro, simp]: "<sup>1</sup> <sup>∈</sup> carrier G" and l\_one [simp]: "x  $\in$  carrier  $\mathsf{G} \Longrightarrow \mathsf{1} \otimes \mathsf{x} = \mathsf{x}$ " and r\_one [simp]: "x  $\in$  carrier  $\mathsf{G} \Longrightarrow$  x  $\otimes$  1 = x"

# **A Locale for Groups**

A group is <sup>a</sup> monoid whose elements have inverses.

```
locale group = monoid +
  assumes inv_ex:
     "x \in carrier \mathsf{G} \Longrightarrow \exists\, \mathsf{y} \in carrier \mathsf{G}. \mathsf{y} \otimes \mathsf{x} = 1 \wedge \mathsf{x} \otimes \mathsf{y} = 1"
```
# **A Locale for Groups**

A group is <sup>a</sup> monoid whose elements have inverses.

```
locale group = monoid +
  assumes inv_ex:
     "x \in carrier \mathsf{G} \Longrightarrow \exists\, \mathsf{y} \in carrier \mathsf{G}. \mathsf{y} \otimes \mathsf{x} = 1 \wedge \mathsf{x} \otimes \mathsf{y} = 1"
```
 $\blacktriangleright$  Reasoning in locale group makes implicit the assumption that G is <sup>a</sup> group.

# **A Locale for Groups**

A group is <sup>a</sup> monoid whose elements have inverses.

```
locale group = monoid +
  assumes inv_ex:
     "x \in carrier \mathsf{G} \Longrightarrow \exists\, \mathsf{y} \in carrier \mathsf{G}. \mathsf{y} \otimes \mathsf{x} = 1 \wedge \mathsf{x} \otimes \mathsf{y} = 1"
```
- $\blacktriangleright$  Reasoning in locale group makes implicit the assumption that G is <sup>a</sup> group.
- $\blacktriangleright$  Inverse operation is derived, not part of the record.

#### **Hierarchy of Structures**

```
record 'a ring = "'a monoid" +
 zero :: 'a ("0ı")
 add :: "['a, 'a] ⇒ 'a" (infixl "⊕ı" 65)
```
#### **Hierarchy of Structures**

```
record 'a ring = "'a monoid" +
 zero :: 'a ("0ı")
 add :: "['a, 'a] ⇒ 'a" (infixl "⊕ı" 65)
```

```
record ('a, 'b) module = "'b ring" +
 smult :: "['a, 'b] \Rightarrow 'b" (infixl "\odot/" 70)
```
#### **Hierarchy of Structures**

```
record 'a ring = "'a monoid" +
 zero :: 'a ("0ı")
 add :: "['a, 'a] ⇒ 'a" (infixl "⊕ı" 65)
```

```
record ('a, 'b) module = "'b ring" +
 smult :: "['a, 'b] \Rightarrow 'b" (infixl "\odot/" 70)
```

```
record ('a, 'p) up_ring = "('a, 'p) module" +
 monom :: "['a, nat] \Rightarrow 'p"
 coeff :: "['p, nat] \Rightarrow 'a"
```
#### **Hierarchy of Specifications**

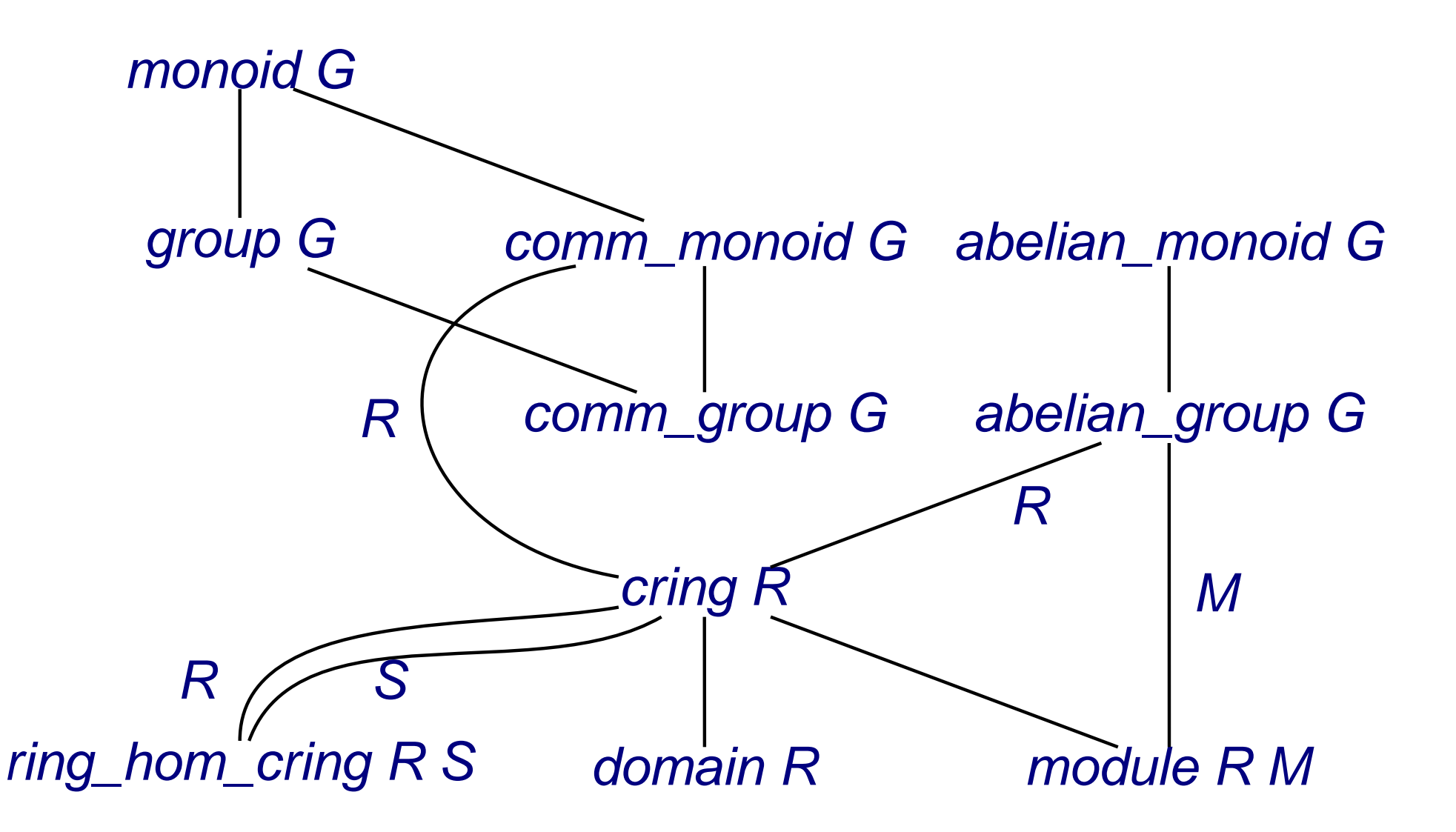

### **Polynomials**

Functor *UP* that maps ring structures to polynomial structures.

# **Polynomials**

Functor *UP* that maps ring structures to polynomial structures.

```
constdefs (structure R)
   \mathsf{UP}::\text{``(a, 'm)} \mathbin{\mathsf{ring\_scheme}}\Rightarrow \mathsf{(`a, nat \Rightarrow 'a)} \mathbin{\mathsf{up\_ring}}""UP R \equiv \parallel carrier = up R,
      mult = (\lambdap∈up R. \lambdaq∈up R. \lambdan. \bigoplusi ∈ {..n}. p i ⊗ q (n-i)),
      one = (\lambdai. if i=0 then 1 else 0),
      {\sf zero} = (\lambda {\sf i.\;0}),\mathsf{add} = (\lambda\mathsf{p}\mathsf{\in}\mathsf{up}\;\mathsf{R}.~\lambda\mathsf{q}\mathsf{\in}\mathsf{up}\;\mathsf{R}.~\lambda\mathsf{i}.~\mathsf{p}~\mathsf{i}\oplus\mathsf{q}~\mathsf{i}),smult = (\lambdaa∈carrier R. \lambdap∈up R. \lambdai. a ⊗ p i),
      monom = (\lambdaa\incarrier R. \lambdan i. if i=n then a else 0),
      \mathsf{coeff} = (\lambda \mathsf{p} \mathsf{\in} \mathsf{up} \; \mathsf{R} \mathsf{.} \; \lambda \mathsf{n} \mathsf{.} \; \mathsf{p} \; \mathsf{n}) \; \| \mathsf{''}
```
#### **Locales for Polynomials**

 $\blacktriangleright$  Make the polynomial ring a locale parameter

```
locale UP = struct R + struct P +
 defines P_def: "P ≡ UP R"
```
# **Locales for Polynomials**

 $\blacktriangleright$  Make the polynomial ring a locale parameter

**locale** UP <sup>=</sup> struct R <sup>+</sup> struct P <sup>+</sup> **defines** P\_def: "P <sup>≡</sup> UP R"

▶ Add information about base ring

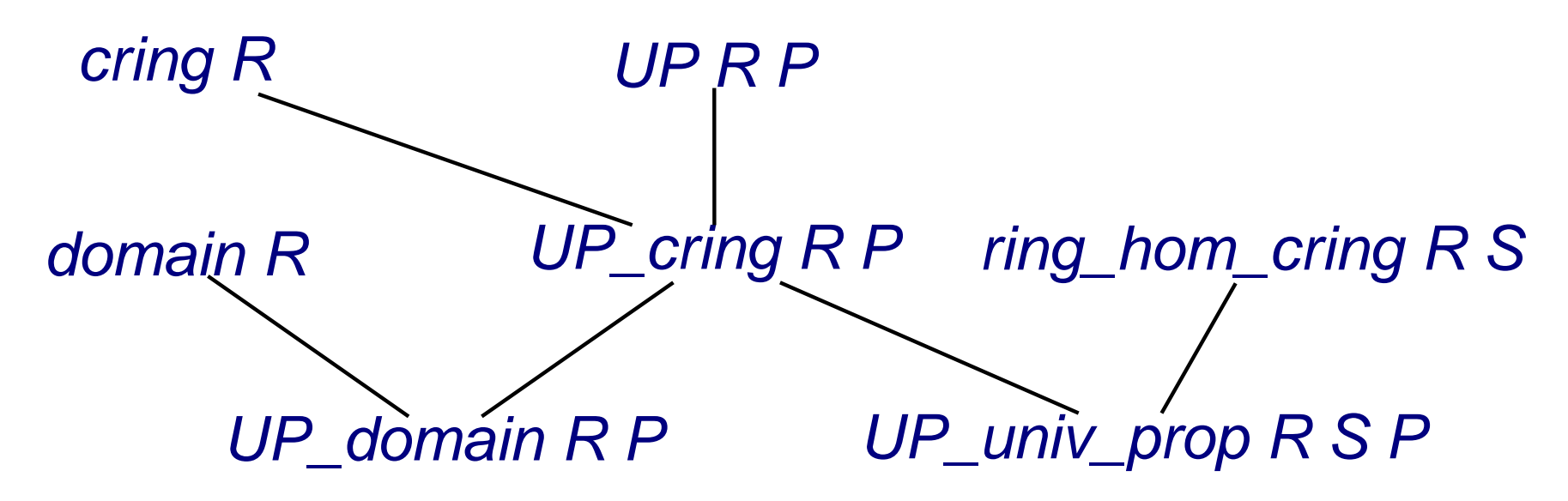

### **Properties of UP**

Polynomials over <sup>a</sup> ring form <sup>a</sup> ring. **theorem** (**in** UP\_cring) UP\_cring: "cring P"

Polynomials over an integral domain form <sup>a</sup> domain. **theorem** (**in** UP\_domain) UP\_domain: "domain P"

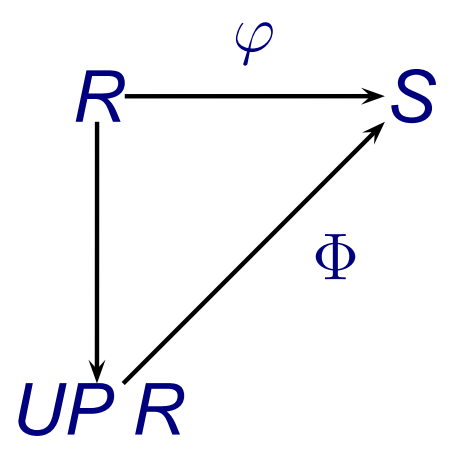

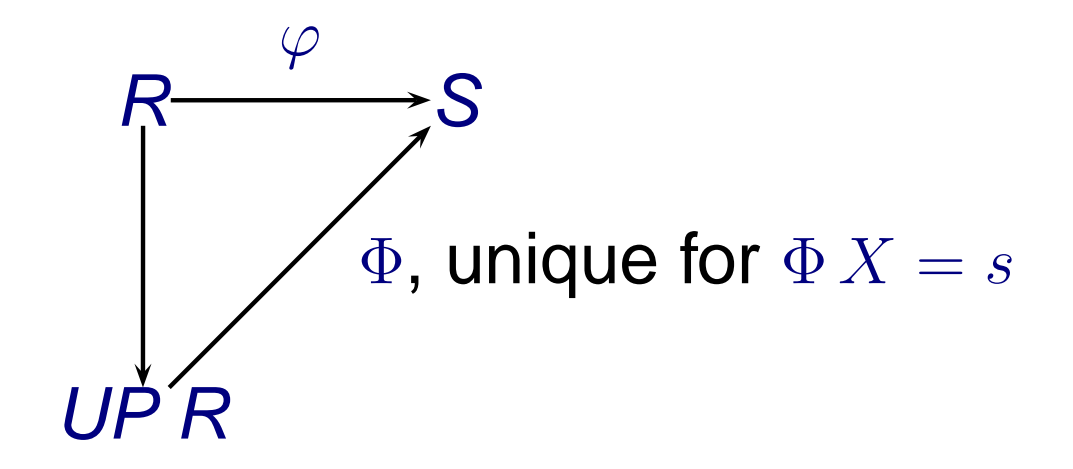

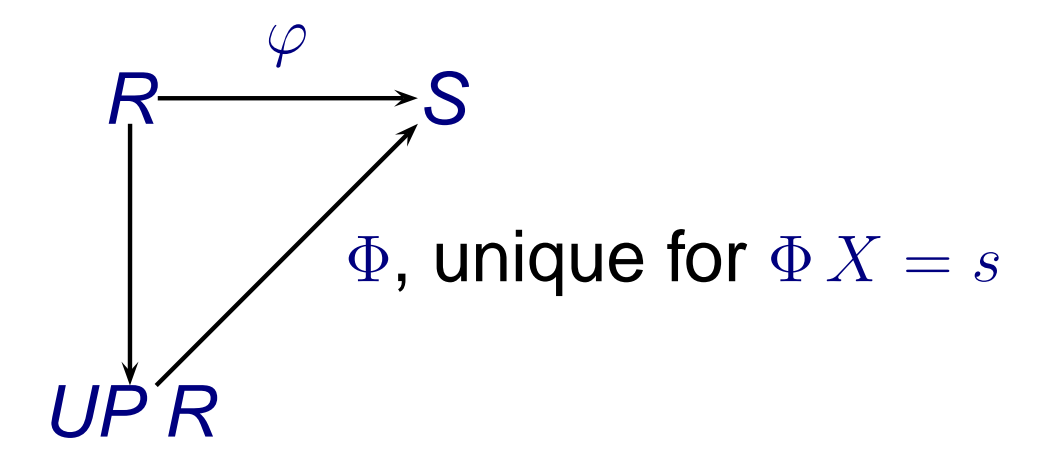

 $\blacktriangleright$  Existence of  $\Phi$ :

eval R S phi s  $\equiv \lambda p \in$  carrier (UP R).  $\left(\bigoplus i \in$  {..deg R p}. phi (coeff (UP R) p i)  $\otimes$  s (^) i

Show that *eval R S phi* is a homomorphism.

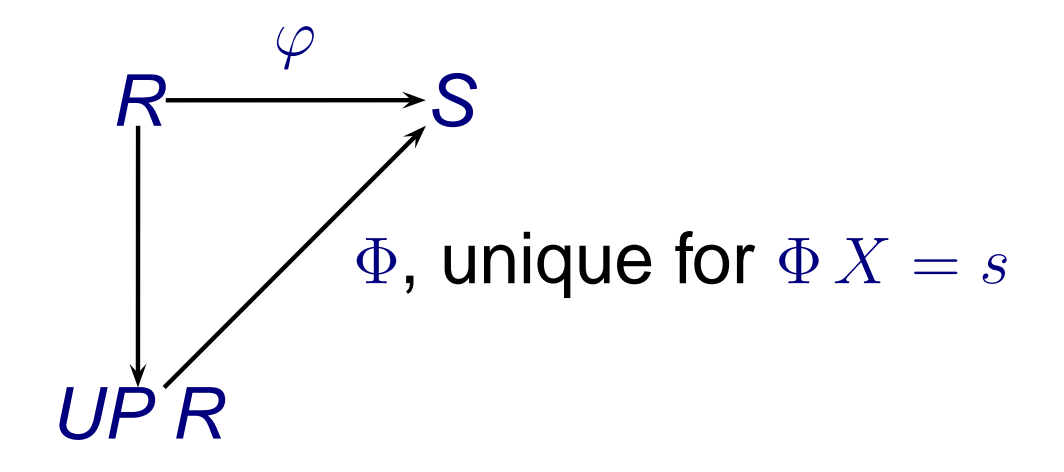

 $\blacktriangleright$  Uniqueness of  $\Phi$ :

Show that two homomorphisms  $\Phi, \Psi : \textit{UP} \ \pmb{\mathcal{R}} \rightarrow \textbf{S}$  with  $\Phi\,X=\Psi\,X=s$  are identical.

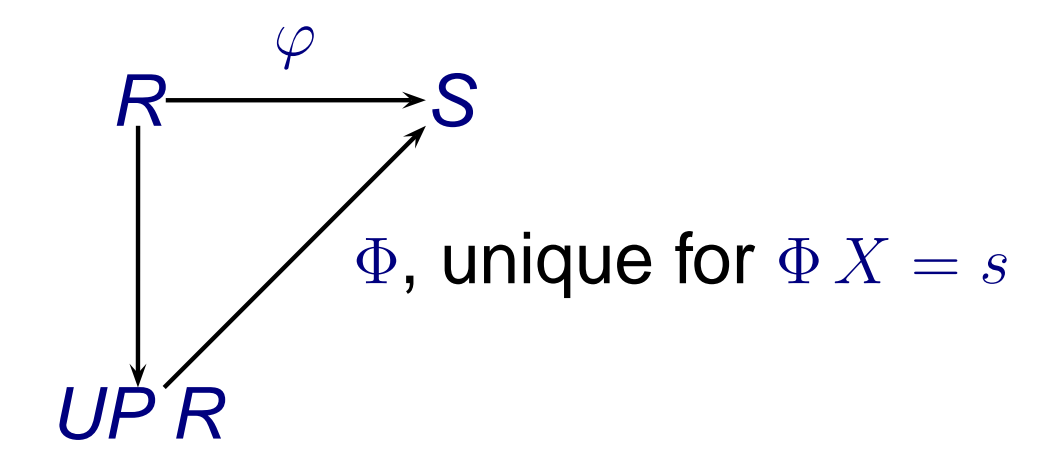

 $\blacktriangleright$  Uniqueness of  $\Phi$ :

Show that two homomorphisms  $\Phi, \Psi : \textit{UP} \ \pmb{\mathcal{R}} \rightarrow \textbf{S}$  with  $\Phi\,X=\Psi\,X=s$  are identical.

#### **Demo: uniqueness**

### **Questions answered by Larry Paulson**

**Hah! A proof of False Your axioms are bogus Go back to square one.**

> **—Larry Paulson**